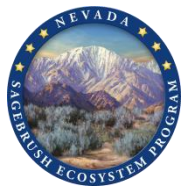

## **Expected Changes to the CCS Manual, Habitat Quantification Tool, and User's Guide, both Manual and Automated Documents**

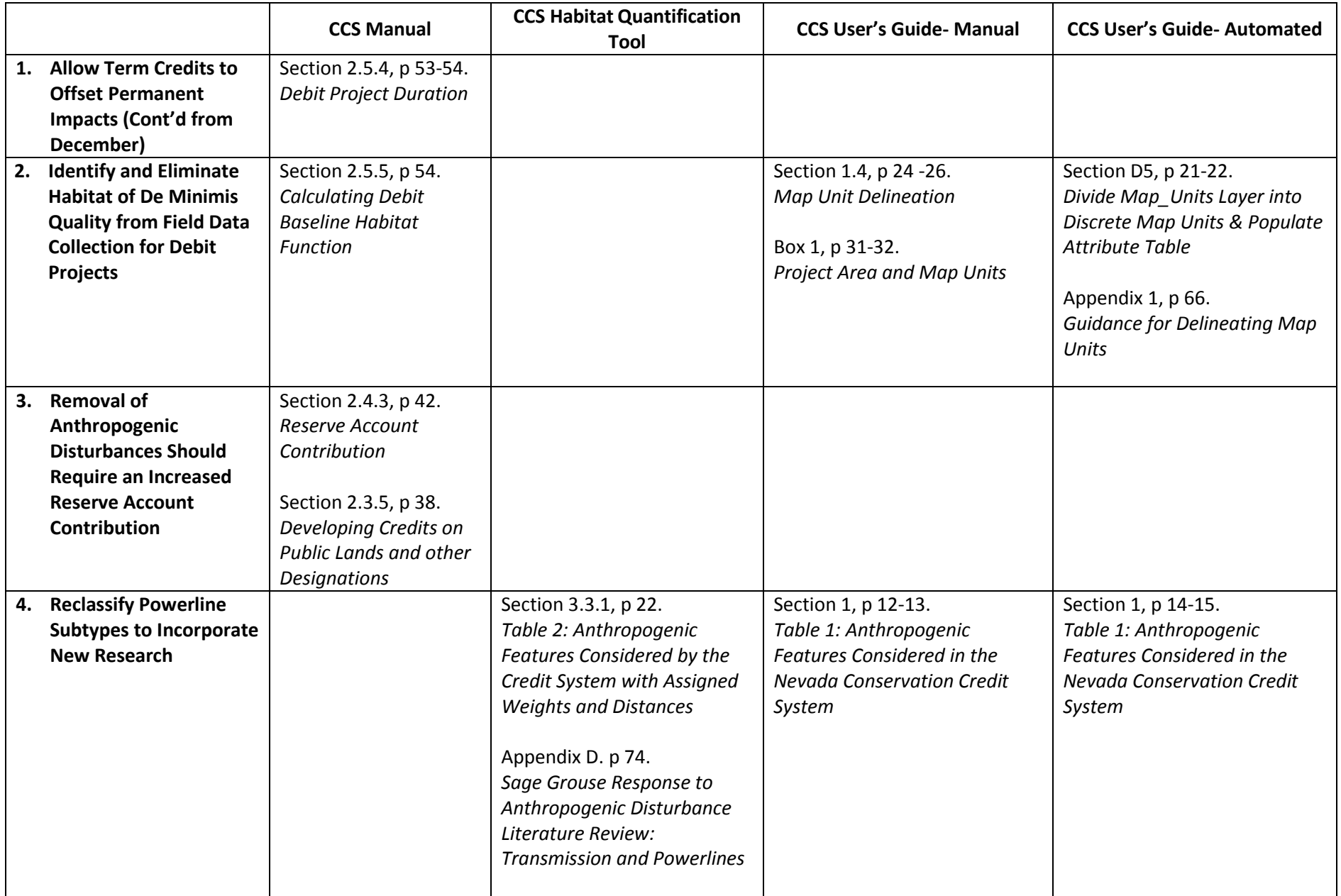

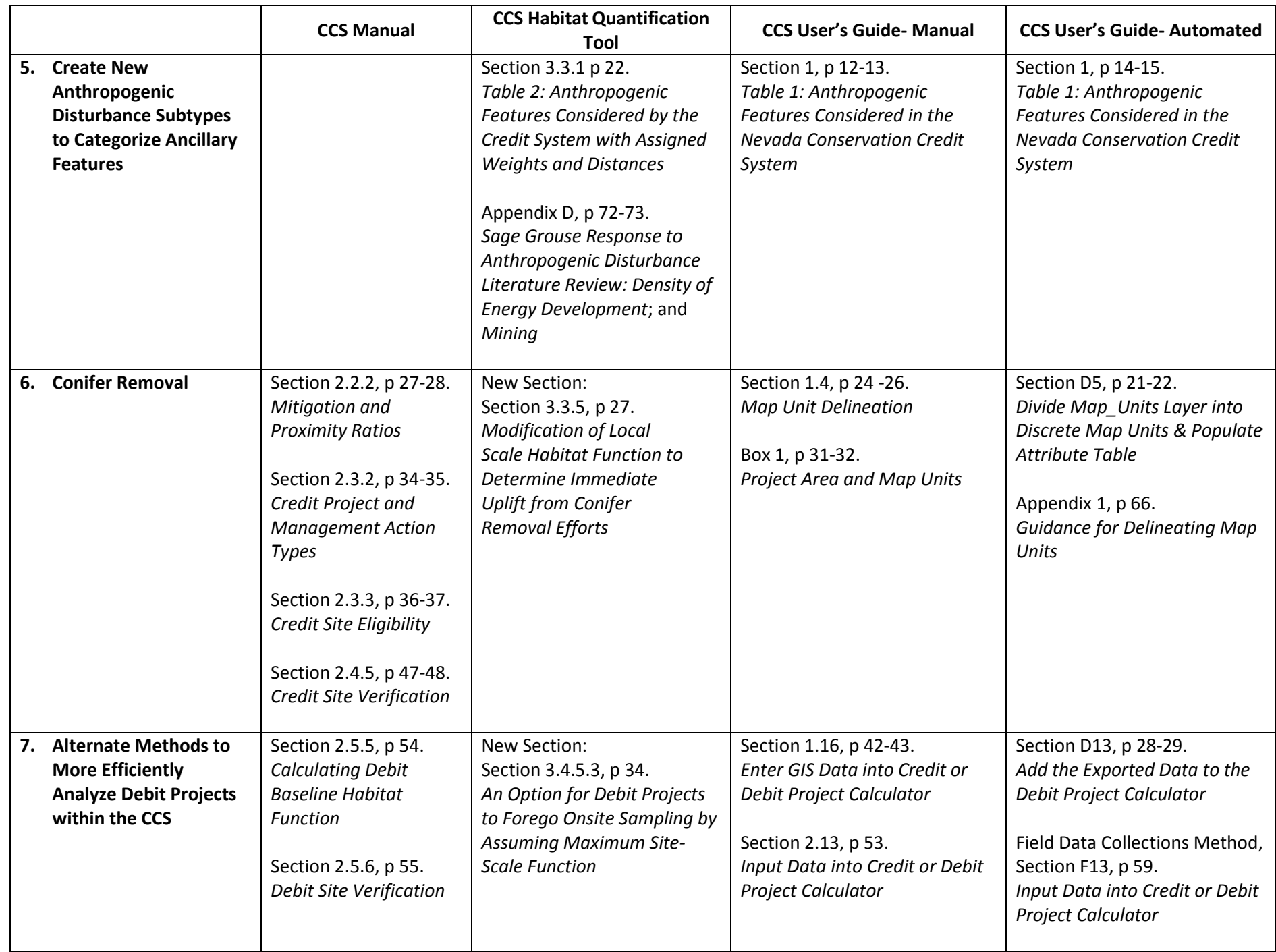